# Oppgaver til kollokvie i IT Grunnkurs Mer for-løkker

## Uke 47

## **1 Teori**

- a) Hvordan er syntaksen til en for–løkke?
- b) Når bruker man helst for-løkker? Er det når antall iterasjoner (runder i forløkken) er kjent, eller når antallet er ukjent?

#### **2 Repetisjon av for-løkker**

- a) Lag en for-løkke som går igjennom en liste, og som gjør om alle negative tall til 0 alle positive tall (inkl. 0) til 1.
- b) Lag en for-løkke som summerer alle tallene i en tabell, og som legger de foreløpige resultatene i en annen.

**Eks:**

tabell som skal summeres =  $[2 4 7 8 4 2]$ forelopig\_sum\_tabell = [2 6 13 21 25 27]

# **3 Doble for-løkker**

a) Opprett den 2-dimensjonale matrisen (tabellen)

 $\lceil$  1 3 −3 5 23 23 1 34 13 32 33 67 64 5 −9 46 −6 6 64 8 2 3 19 12 −4 1 

- b) Gå igjennom hele denne matrisen, og gjør om alle negative tall til positive tall.
- c) Finn det høyeste tallet i matrisen.

# **4 Den lille multiplikasjonstabellen**

Lag en funksjon som fyller ut den lille multiplikasjonstabellen (d.v.s. fra 1- til 10 gangen), og returnerer den. Du trenger ikke å ha med tallene som multipliseres i svartabellen din – kun svarene.

## **5 Formasjonsteknologi grunnkurs**

- a) Flygeskolen skal avholde sin årlige eksamen i Formasjonsteknologi grunnkurs. I den sammenheng er det viktig for de fagansvarlige – stuntlektor Due og professor Kråke - å melde inn hvilke studenter som skal få ta eksamen. I år har deler av øvingsopplegget vært obligatorisk. Det er totalt 12 øvinger i faget. Følgende regler gjelder for å få godkjent øvingsopplegg:
	- minst 5 av de 6 første øvingene må være godkjent (øvingene 1–6)
	- minst 4 av de 6 siste øvingene må være godkjent (øvingene 7–12)
	- minst én av øvingene 11 og 12 må være godkjent

Skriv en funksjon, godkjent, som tar inn som parameter en tabell med 12 tall (1 eller 0). 1 betyr godkjent og 0 betyr ikke godkjent.

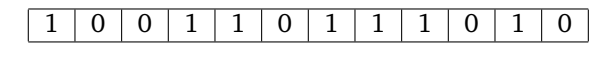

Tabell 1: Student uten godkjent øvingsopplegg

Tabell 1 viser altså en student som har fått øvingene 1, 4, 5, 7, 8, 9 og 11 godkjent, hvilket ikke vil være tilstrekkelig for å få ta eksamen. Funksjonen skal returnere 1 hvis øvingsopplegget er godkjent og 0 hvis ikke, etter reglene beskrevet ovenfor.

b) Skriv et lite program for å teste funksjonen godkjent ved å kalle på denne med tre ulike test-tabeller som du finner på selv. Programmet skal for de tre forsøkene skrive ut tabellen og resultatet av funksjonskallet på skjermen.